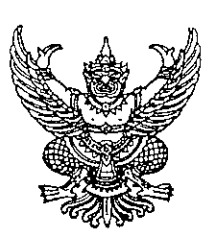

ที่ วท 0100/530027/

กระทรวงวิทยาศาสตร์และเทคโนโลยี ้อบบพระรามที่ 6 ราชเทวี กทม. 1040เ

19 เมษายน 2553

้เรื่อง ้แต่งตั้งข้าราชการการเมืองกระทรวงวิทยาศาสตร์และเทคโนโลยี

้เลขาธิการคณะรัฐมนตรี เรียน

้อ้างถึง หนังสือสำนักเลขาธิการคณะรัฐมนตรี ด่วนที่สุด ที่ นร 0506/5709 ลงวันที่ 7 เมษายน 2553

1. สำเนาคำสั่งกระทรวงวิทยาศาสตร์และเทคโนโลยี ที่ 31/2553 ลงวันที่ 7 เมษายน 2553 สิ่งที่ส่งมาด้วย 2. แผ่นบันทึกข้อมูล (Diskette) จำนวน 1 แผ่น

ี่ ตามหนังสือที่อ้างถึง แจ้งว่าคณะรัฐมนตรีมีมติเมื่อวันที่ 7 เมษายน 2553 เห็นชอบให้แต่งตั้ง นายมงคล ศิโรรัตนรังษี เป็นที่ปรึกษารัฐมนตรีว่าการกระทรวงวิทยาศาสตร์และเทคโนโลยี ความแจ้งแล้วนั้น

บัดนี้ กระทรวงวิทยาศาสตร์และเทคโนโลยี ได้จัดทำคำสั่งแต่งตั้งข้าราชการการเมือง (ที่ปรึกษารัฐมนตรี) แล้ว และขอส่งคำสั่งแต่งตั้งดังกล่าวมาเพื่อลงประกาศในราชกิจจานุเบกษาต่อไป ดัง รายละเอียดปรากฏตามสิ่งที่ส่งมาด้วย

จึงเรียนมาเพื่อโปรดพิจารณาดำเนินการต่อไปด้วย จักขอบคุณยิ่ง

ขอแสดงความนับถือ Moreon Lockell Bock

(นายภูมิสรรค์ เสนีวงศ์ ณ อยุธยา) ้เลขานการรัฐมนตรีว่าการกระทรวงวิทยาศาสตร์ และเทคโนโลยี

สำนักงานรัฐมนตรี กลุ่มงานประสานการเมือง โทร 0 2333 3716 โทรสาร 0 2333 3715

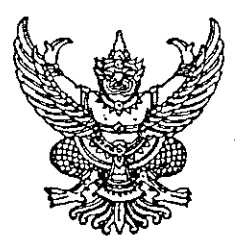

คำสั่งกระทรวงวิทยาศาสตร์และเทคโนโลยี ที่ 31 / 2553 เรื่อง แต่งตั้งข้าราชการการเมือง

ตามที่ได้มีพระบรมราชโองการโปรดเกล้าฯ แต่งตั้ง คุณหญิงกัลยา โสภณพนิช ดำรง ตำแหน่งรัฐมนตรีว่าการกระทรวงวิทยาศาสตร์และเทคโนโลยี ตามประกาศ ลงวันที่ 20 ธันวาคม พ.ศ. 2551 นั้น

อาศัยอำนาจตามความในมาตรา 8 วรรคสอง แห่งพระราชบัญญัติระเบียบข้าราชการ การเมือง พ.ศ. 2535 ด้วยความเห็นชอบของคณะรัฐมนตรี จึงแต่งตั้งให้ นายมงคล ศิโรรัตนรังษี ดำรง ตำแหน่งที่ปรึกษารัฐมนตรีว่าการกระทรวงวิทยาศาสตร์และเทคโนโลยี

> ทั้งนี้ ตั้งแต่วันที่ 7 เมษายน พ.ศ. 2553 เป็นต้นไป สั่ง ณ วันที่ 8 เมษายน พ.ศ. 2553

 $15$ 

(คุณหญิงกัลยา โสภณพนิช) รัฐมนตรีว่าการกระทรวงวิทยาศาสตร์และเทคโนโลยี